## **МИНОБРНАУКИ РОССИИ ФЕДЕРАЛЬНОЕ ГОСУДАРСТВЕННОЕ БЮДЖЕТНОЕ ОБРАЗОВАТЕЛЬНОЕ УЧРЕЖДЕНИЕ ВЫСШЕГО ОБРАЗОВАНИЯ «ВОРОНЕЖСКИЙ ГОСУДАРСТВЕННЫЙ УНИВЕРСИТЕТ» (ФГБОУ ВО «ВГУ»)**

**УТВЕРЖДАЮ**

Заведующий кафедрой журналистики и литературы

 $\frac{1}{\sqrt{2}}$ 

Гордеев Ю. А.

16.12.2021 г.

# **РАБОЧАЯ ПРОГРАММА УЧЕБНОЙ ДИСЦИПЛИНЫ**

Б1.В.08 Визуализация данных, инфографика и моушн-дизайн в деловых изданиях

## **1. Код и наименование направления подготовки/специальности:**

42.04.02 Журналистика

**2. Профиль подготовки/специализация:** Бизнес-журналистика и корпоративные медиакоммуникации

**3. Квалификация выпускника:** журналист

**4. Форма обучения:** заочная

**5. Кафедра, отвечающая за реализацию дисциплины:** журналистики и литературы

**6. Составители программы:** Золотухин Андрей Александрович, кандидат филологических наук, доцент, Мажарина Юлия Николаевна, кандидат филологических наук, преподаватель

**7. Рекомендована:** Научно-методическим советом факультета журналистики 16.12.2021 г. протокол № 4

**8. Учебный год:** 2022-2023, 2023-2024 **Курс(ы):** 1, 2

## **9**. **Цели и задачи учебной дисциплины**

Целями освоения учебной дисциплины являются:

– овладение теорией и практическими приемами создания визуализации данных, в том числе практикой создания различных видов визуализации данных с помощью онлайн и оффлайн-сервисов.

#### Задачи учебной дисциплины:

– изучение разностороннего визуального представления журналистской работы - от визуализации ключевых индексов и разработки инфографики до создания анимационных

# продуктов;

– изучение основ визуализации данных, видов и типов визуализаций;

– овладение инструментами создания визуализаций;

– знакомство с лучшими практиками визуального представления данных;

– изучение анимации в инструментах пакета Adobe;

– освоение основ композиции в анимации и графическом дизайне, основ motion;

– уметь проводить визуальный анализ и создавать дэшборды в программе Tableau;

– создавать визуализации данных в онлайн и оффлайн-сервисах (Datawrapper, Flouris, библиотеки JS).

### **10. Место учебной дисциплины в структуре ОПОП:**

Дисциплина относится к части, формируемой участниками образовательных отношений, блока Б1 рабочего учебного плана подготовки магистров по направлению 42.04.02 Журналистика, программа «Бизнес-журналистика и корпоративные медиакоммуникации».

#### **11. Планируемые результаты обучения по дисциплине/модулю (знания, умения, навыки), соотнесенные с планируемыми результатами освоения образовательной программы (компетенциями) и индикаторами их достижения:**

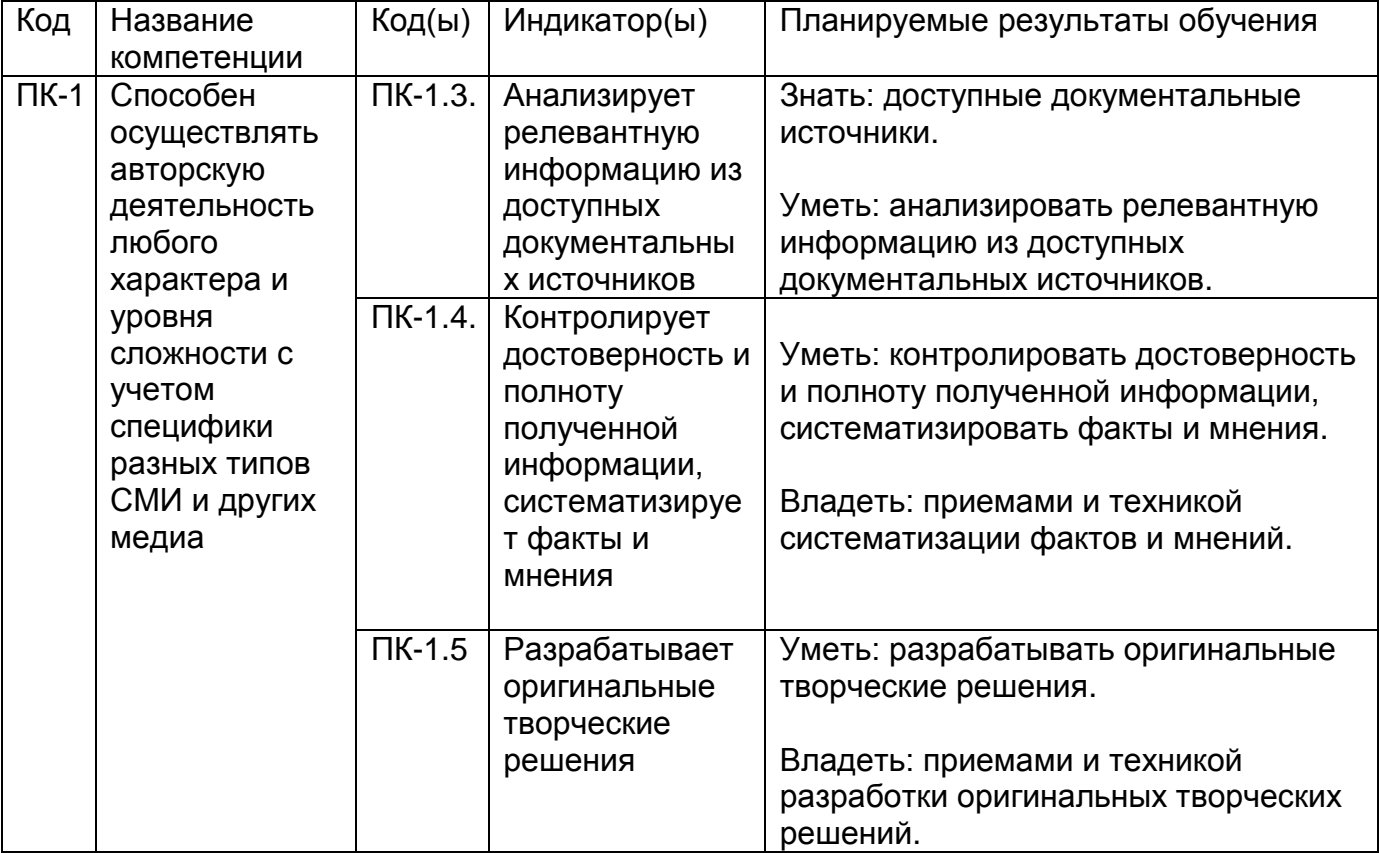

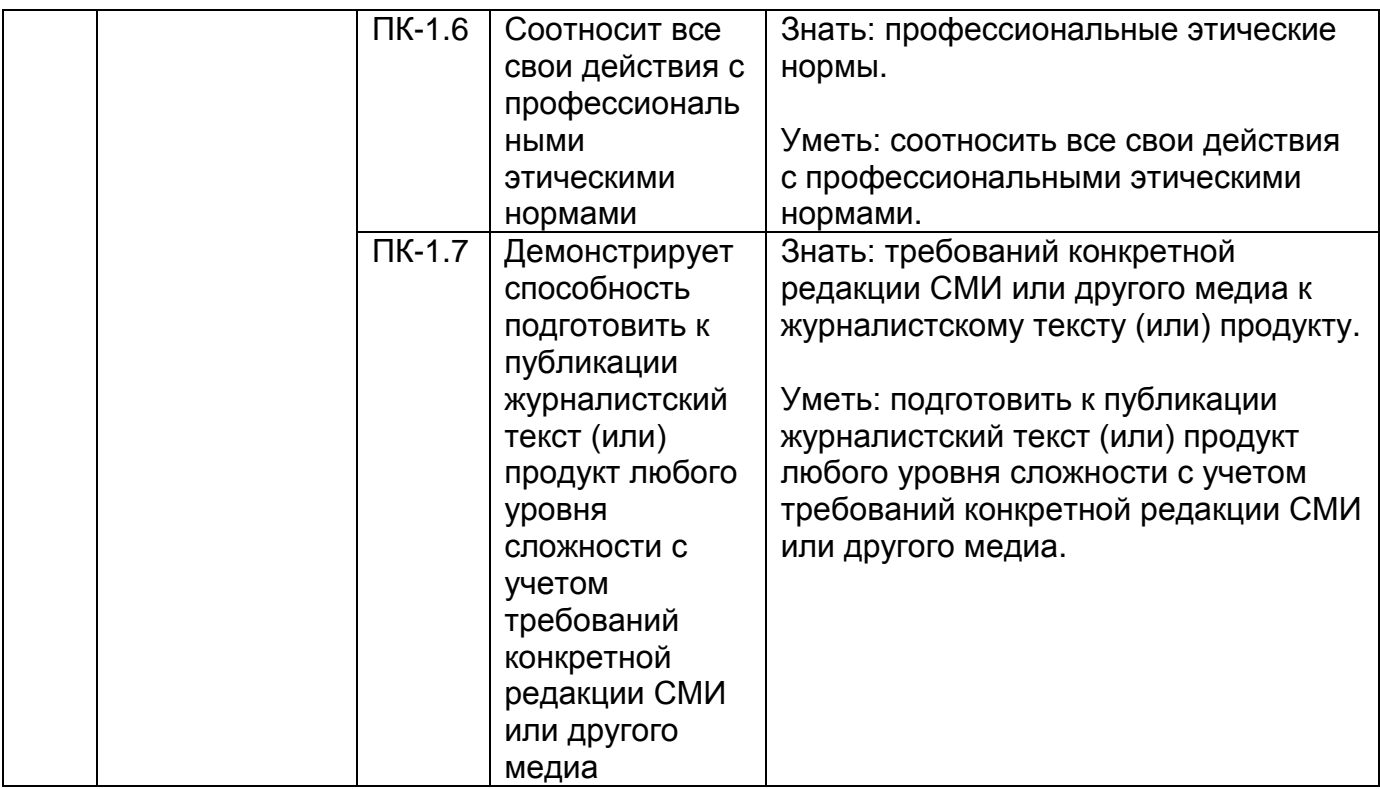

# **12. Объем дисциплины в зачетных единицах/час.:** 2/72.

# **Форма промежуточной аттестации:** зачет

# **13. Трудоемкость по видам учебной работы**

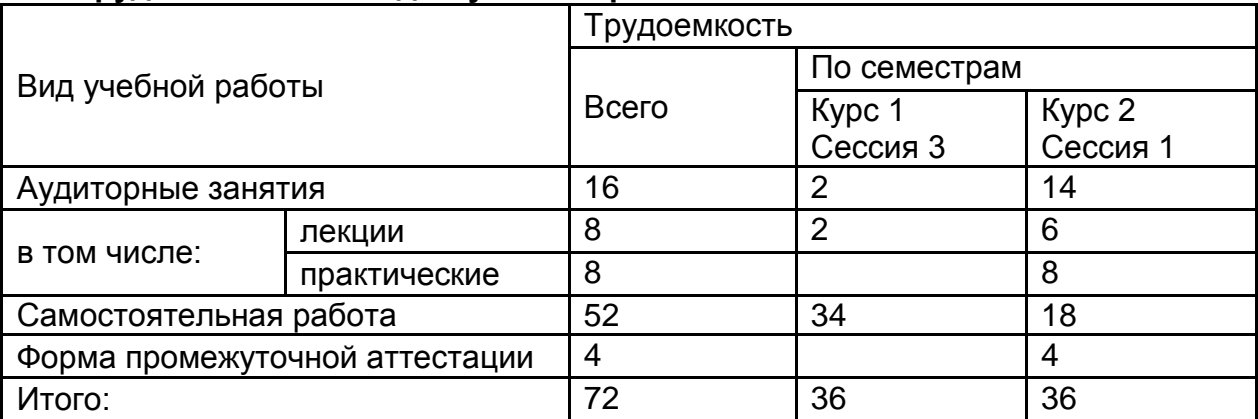

# **13.1. Содержание дисциплины**

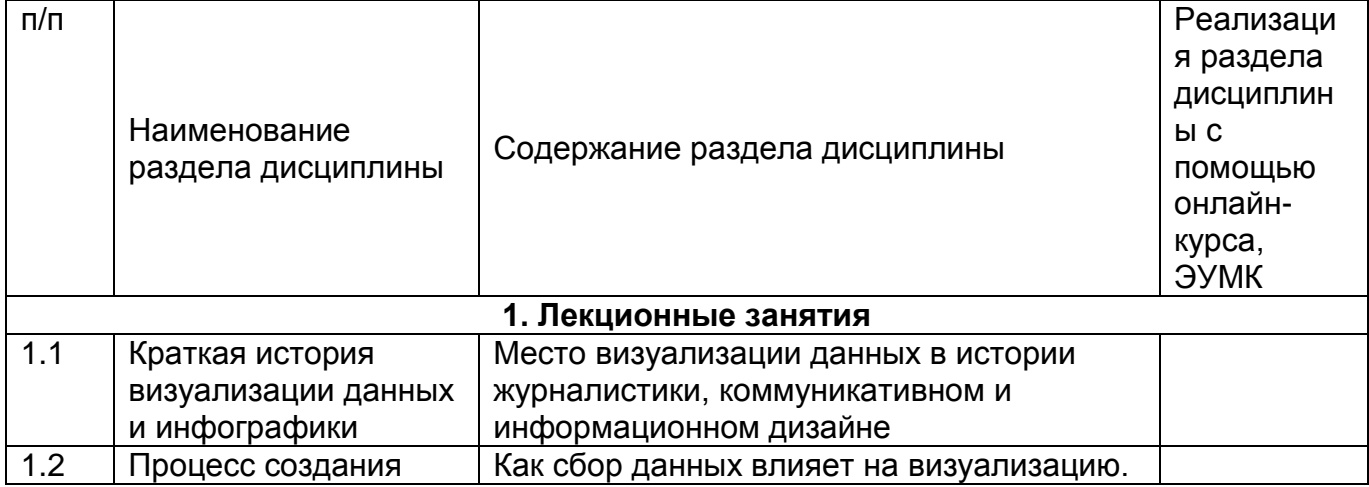

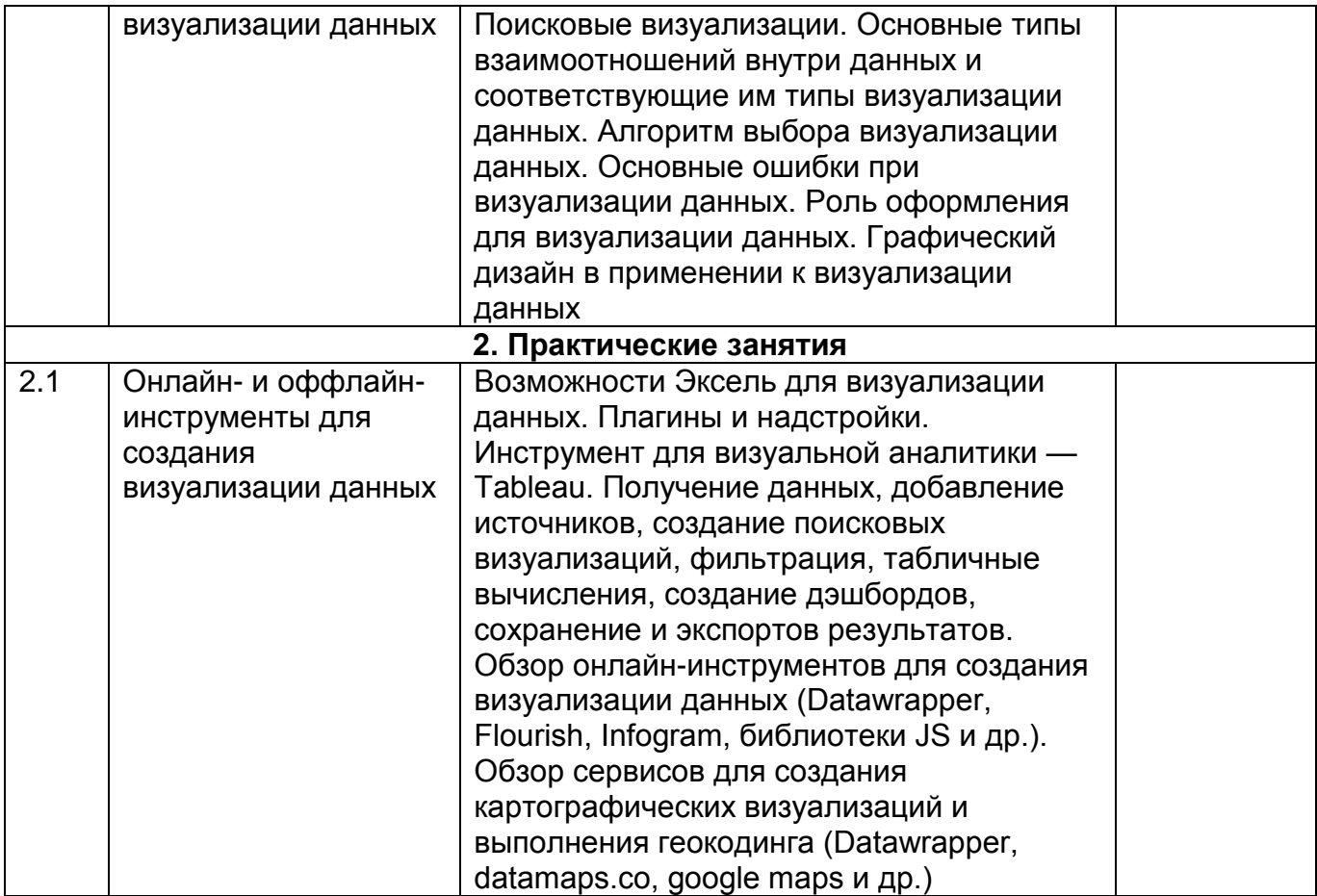

#### **13.2. Темы (разделы) дисциплины и виды занятий**

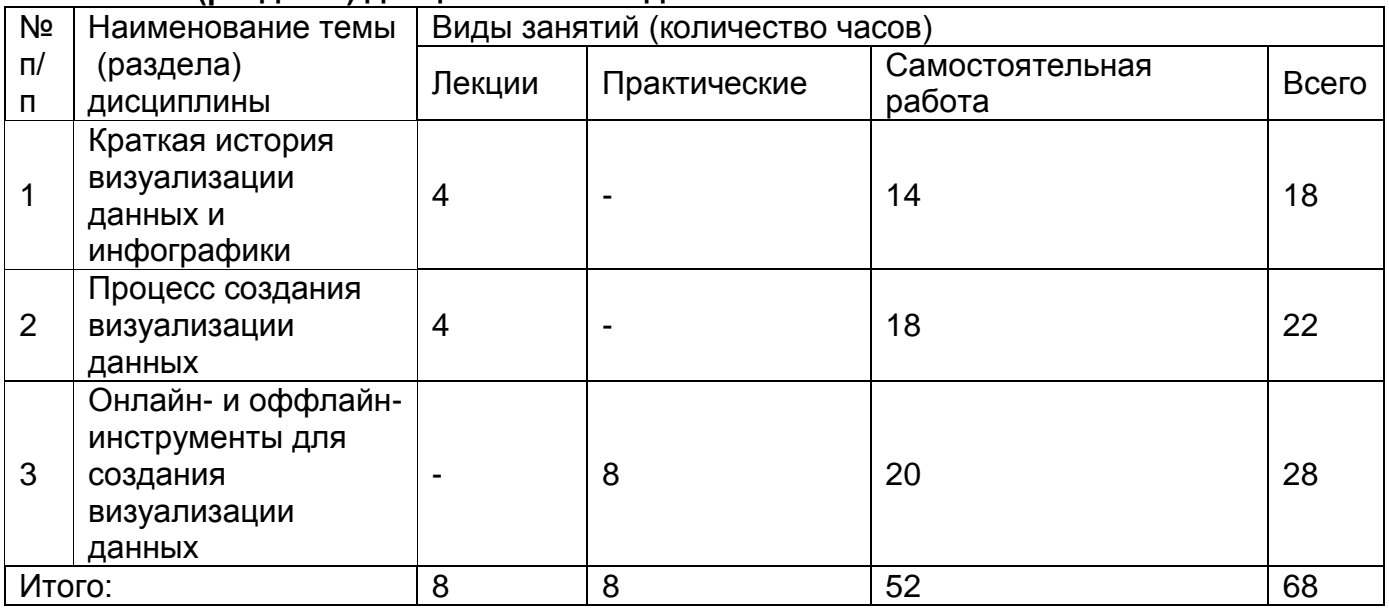

#### **14. Методические указания для обучающихся по освоению дисциплины**

Изучение дисциплины предполагает проведение лекций, практическую работу в рамках практических занятий и самостоятельную работу обучающихся. Учебный материал частично осваивается на практических занятиях и частично самостоятельно по списку рекомендуемой литературы. К каждому разделу занятий преподаватель определяет конкретные источники для изучения. В ходе практических занятий изучаются основы визуализации данных, виды и типы визуализаций, инструменты создания визуализаций и лучшие практики визуального представления данных, изучается анимация в инструментах пакета Adobe, изучаются основы композиции в анимации и

графическом дизайне, основы motion design, существующие форматы и программные средства их создания. Предусмотрена промежуточная аттестация в форме итогового проекта.

Рекомендации по организации самостоятельной работы

Самостоятельная работа должна быть системной и проходить в контакте с преподавателем. Самостоятельная работа обучающихся способствует более глубокому усвоению учебного материала, получению навыков и умений в профессиональной творческой сфере, развитию навыков самоорганизации и самообразования и включает следующие составляющие:

изучение рекомендуемой основной и дополнительной литературы;

подготовку к практическим занятиям;

выполнение практических заданий;

подготовку к текущей аттестации,

подготовку к промежуточной аттестации.

Результаты самостоятельной работы студентов контролируются в процессе практических занятий, текущей аттестации, в ходе промежуточной аттестации.

Рекомендации по выполнению заданий текущей аттестации

Текущая аттестация состоит из выполнений домашних заданий.

Рекомендации по выполнению заданий к промежуточной аттестации.

К промежуточной аттестации допускаются студенты, выполнившие все задания практической части дисциплины.

В процессе освоения дисциплины используются элементы электронного обучения (ЭО), дистанционные образовательные технологии (ДОТ), смешанное обучение.

## **15. Перечень основной и дополнительной литературы, ресурсов интернет, необходимых для освоения дисциплины**

а) основная литература:

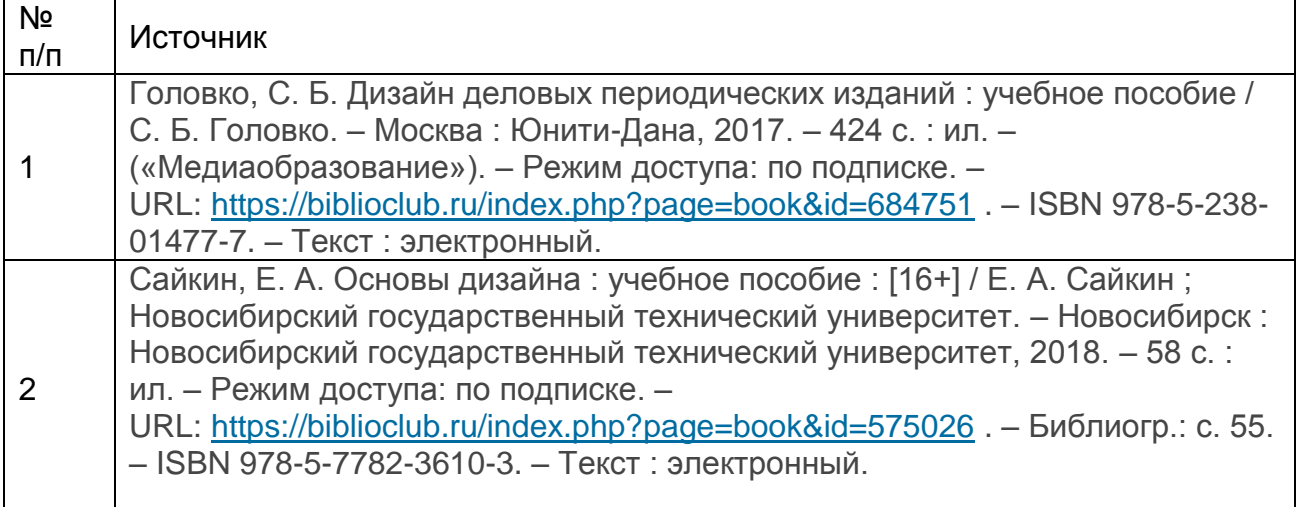

#### б) дополнительная литература:

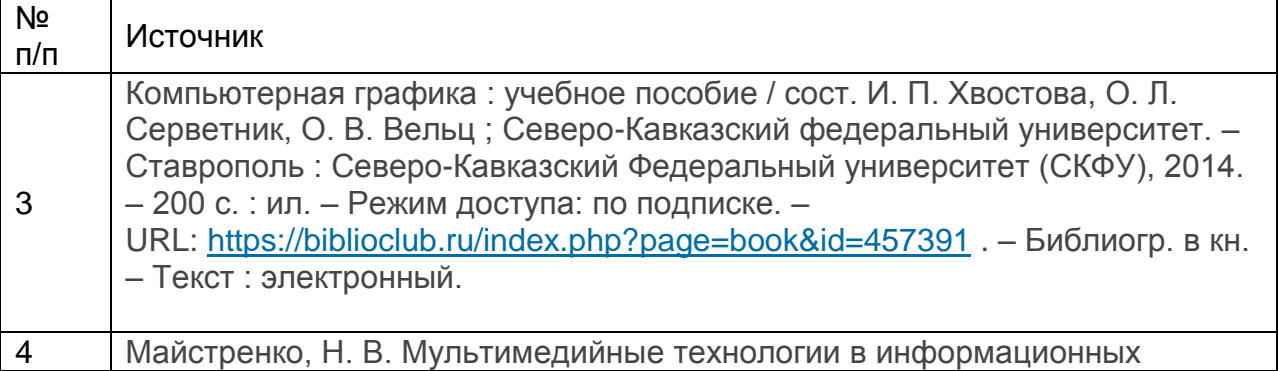

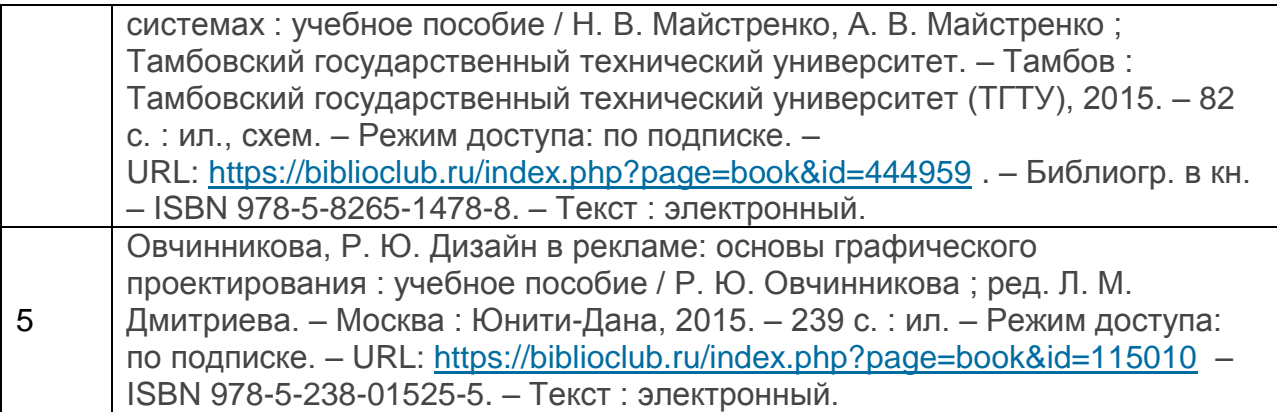

в) информационные электронно-образовательные ресурсы (официальные ресурсы интернет)**:**

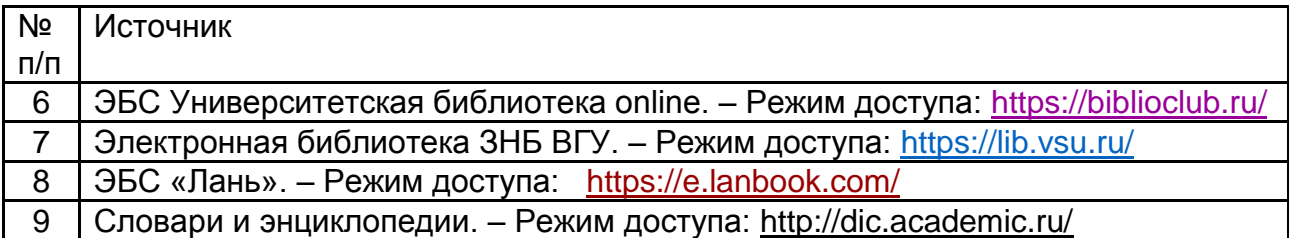

## **16. Перечень учебно-методического обеспечения для самостоятельной работы**

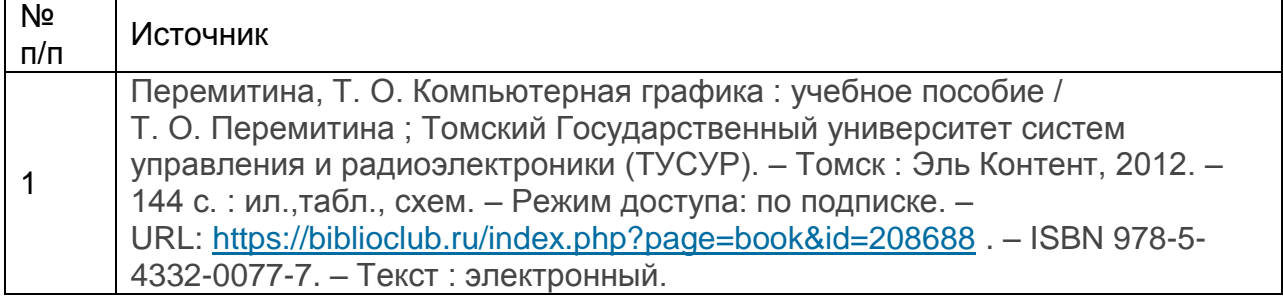

### **17. Образовательные технологии, используемые при реализации учебной дисциплины, включая дистанционные образовательные технологии (ДОТ), электронное обучение (ЭО), смешанное обучение):**

При реализации дисциплины используются различные типы лекций (вводная, обзорная и т. д.), семинарские занятия (проблемные, дискуссионные и т. д.), применяются дистанционные образовательные технологии в части освоения лекционного и практического материала, проведения текущей аттестации, самостоятельной работы по дисциплине или отдельным ее разделам и т. д.

## **18. Материально-техническое обеспечение дисциплины:**

Аудитории для проведения занятий лекционного типа. Типовое оснащение, оборудование: мультимедиапроектор View Sonic; ПК (i5/4Gb/HDD 1Tb); экран настенный c электроприводом СS 244\*244; акустическая система BEHRINGER B115D, микшер UB 1204 FX, микрофон В-1. Программное обеспечение: WinPro 8 RUS Upgrd OLP NL Acdm; OfficeSTd 2013 RUS OLP NL Acdmc; Неисключительные права на ПО Dr. Web Enterprise Security Suite Комплексная защита Dr. Web Desktop Security Suite; СПС «ГАРАНТ- Образование».

Аудитории для проведения занятий семинарского типа, текущего контроля и промежуточной аттестации. Типовое оснащение, оборудование: мультимедиапроектор BenQ, экран настенный СS 244\*244; переносной ноутбук 15\*Packard Bell. *Программное обеспечение*: WinPro 8 RUS Upgrd OLP NL Acdm; OfficeSTd 2013 RUS OLP NL Acdmc; Неисключительные права на ПО Dr. Web Enterprise Security Suite Комплексная защита Dr. Web Desktop Security Suite; СПС «ГАРАНТ- Образование».

Аудитории для самостоятельной работы студентов. Используются компьютерные классы: ауд. 115 (Воронеж, ул. Хользунова, 40-а). Типовое оснащение, оборудование: мультимедиапроектор BenQ MX511; экран настенный СS 244\*244; интерактивная доска Promethean, ПК (i5/4Gb/HDD 1Tb) (11 шт.);

ауд. 126 (Воронеж, ул. Хользунова, 40-а). Типовое оснащение, оборудование: мультимедиапроектор BenQ MX511; ПК (Razer 5/4Gb/1Tb) (10 шт.); экран настенный СS 244\*244, интерактивная доска Promethean.

*Программное обеспечение*: WinPro 8 RUS Upgrd OLP NL Acdm; OfficeSTd 2013 RUS OLP NL Acdmc; Неисключительные права на ПО Dr. Web Enterprise Security Suite Комплексная защита Dr. Web Desktop Security Suite; СПС «ГАРАНТ- Образование».

**19. Оценочные средства для проведения текущей и промежуточной аттестаций** Порядок оценки освоения обучающимися учебного материала определяется содержанием следующих разделов дисциплины:

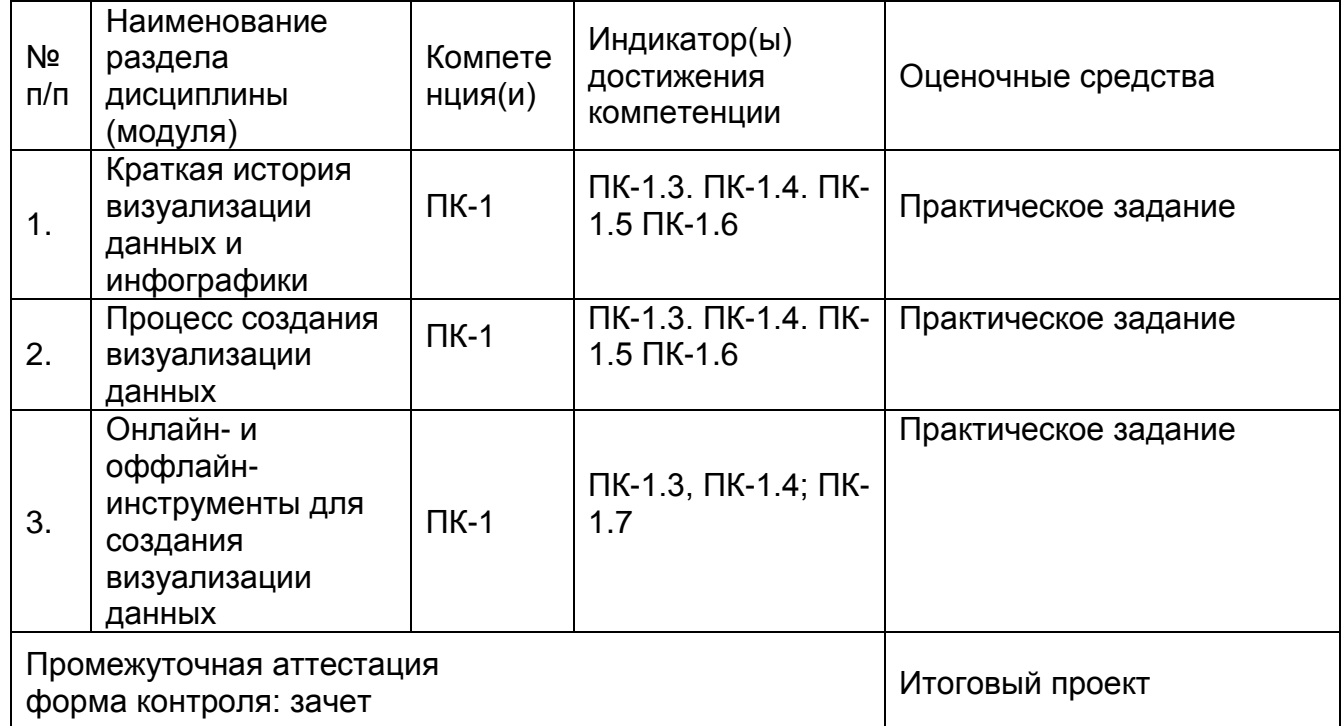

### **20 Типовые оценочные средства и методические материалы, определяющие процедуры оценивания**

#### **20.1 Текущий контроль успеваемости**

Контроль успеваемости по дисциплине осуществляется с помощью следующих оценочных средств: практическое задание

Задание 1. Визуализировать данные в Эксель. Здание 2. Создать визуальную аналитику в Tableau

Задание 3. Визуализировать аданный набор данных с помощью одного из онлайнинструментов для создания визуализации данных (Datawrapper, Flourish, Infogram, библиотеки JS и др.)

Задание 4. Создать картографические визуализации и выполнить геокодинга с помощью одного из инструментов (Datawrapper, datamaps.co, google maps и др.)

#### **20.2 Промежуточная аттестация**

Промежуточная аттестация по дисциплине осуществляется с помощью следующих оценочных средств: итоговый проект

Проектная работа

Описание технологии проведения

1. Проект выполняется индивидуально.

2. На Dropbox в установленные сроки должны быть загружены файлы с описанием проекта.

3. Есть устная защита проекта.

Требования к выполнению заданий

Содержательные требования

1. Проект должен иметь четко сформулированную цель (ее нужно указать в файле с описанием проекта). Если проект исследовательский, то должно быть указано, на какие вопросы поможет ответить визуализация. Если проект практический, должно быть указано, зачем он нужен и для кого предназначен.

2. В файле с описанием проекта обязательно должен быть указан источник используемых данных, описание данных (что за показатели, как получены, если числовые, то в каких единицах измерения).

Технические требования

1. В проекте обязательно должны использоваться следующие инструменты: Эксель, Tableau, Datawrapper, Flourish, Infogram, библиотеки JS и др.

2. В проекте обязательно должны присутствовать элементы интерактива.

3. Используемые инструменты должны соответствовать выбранной цели. Визуализация должна быть достаточно рациональной.

4. Проект должен быть аккуратно оформлен, быть читаемым. Содержательные блоки должны быть снабжены комментариями.

Критерии оценивания

Сложность (сложность методов и инструментов) 3 балла

Новизна (визуализация не повторяет в точности визуализации с занятий) 2 балла Рациональность (визуализация эффективная и соответствует цели) 2 балла Универсальность 2 балла

Оформление (визуализация читаемая и сопровождается комментариями) 1 балл Четко сформулированная цель 2 балла

Описание инструментов и данных 3 балла

Описание работы 3 балла

Описание потенциальных проблем и пути дальнейшего улучшения проекта 2 балла Итоговый балл за проект (максимум 20 баллов) конвертируется в оценку в 5-балльной шкале.